# **WITICKDATA**

## **CALENDAR INFO: Historical Trading Hours, Holidays, and Contract Dates File Format Document**

**Version 1.2**

### **Overview**

In order to provide historical intraday time series data across many asset types and markets worldwide, Tick Data must research, collect, and store historical trading session information for each market. This includes regular session hours for day/night sessions, early closes, late opens, and closed markets due to holidays. This metadata must be kept current and maintained historically so that TickWrite can produce accurate time series files regardless of when the trade or quote occurred.

For futures traders, this metadata is particularly important, as each individual symbol can have its own trading hours, and holidays can affect symbols traded on the same exchange differently. Furthermore, exchanges change these contract specifications far more frequently than most market participants realize. By subscribing to Calendar Info, users of Futures data can access this metadata in plain text.

The files can be downloaded nightly from our S3 (AWS cloud storage) or output via TickWrite 7 (when provisioned for Calendar Info).

Calendar Info consists of three files:

- Contracts.asc
- Sessions.asc
- SymbolInfo.asc

**Contracts.asc** and **SymbolInfo.asc** require little explanation, and examples of each are found below. The **Sessions.asc** file, which contains historical trading hours and holidays, is more complex and is detailed in the next section.

**Contracts.asc** has seven fields, and shows contract month trade and quote data start and end dates, along with contact expiration:

Symbol,Contract,Trade Start, Trade End, Quote Start, Quote End, Expiration Date AD,H21,12/16/2019,03/15/2021,02/09/2017,03/15/2021,03/15/2021 AD,J21,12/30/2020,03/15/2021,11/18/2020,03/15/2021,04/19/2021 AD,K21,02/01/2021,03/15/2021,01/20/2021,03/15/2021,05/17/2021

**SymbolInfo.asc** is a description file that provides details on each futures symbol root in seven fields:

symbol,name,start\_date,end\_date,sector,exchange,timezone AD,Australian Dollar,01/13/1987,01/01/2050,CURRENCY,CME Group,America/Chicago AX,Australian 10 yr Bond,07/02/2001,01/01/2050,INTEREST RATE,ASX Group,Australia/Sydney AY,Australian 3 yr Bond,07/02/2001,01/01/2050,INTEREST RATE,ASX Group,Australia/Sydney<br>BL,Euro-Bobl 5 yr,01/02/1997,01/01/2050,INTEREST RATE,Eurex,Europe/Berlin

#### **Sessions.asc – Historical Trading Hours and Holidays**

#### **Sample**

AD,DAY,02/09/2009,01/01/2050,7:20,14:00,Monday,Friday,0,0 AD,EVENING,02/09/2009,01/01/2050,17:00,7:20,Monday,Friday,-1,0 AD,POST\_SETTLEMENT,02/09/2009,01/01/2050,14:00,16:00,Monday,Friday,0,0 AD,DAY\_HOLIDAY,11/26/2020,11/26/2020,7:20,12:00,Thursday,Thursday,0,0 AD,POST\_SETTLEMENT\_HOLIDAY,11/27/2020,11/27/2020,X:XX,X:XX,Friday,Friday,0,0 AD,DAY\_HOLIDAY,12/24/2020,12/24/2020,7:20,12:15,Thursday,Thursday,0,0 AD,ALL\_HOLIDAY,12/25/2020,12/25/2020,X:XX,X:XX,Friday,Friday,0,0 AD,DAY\_HOLIDAY,01/18/2021,01/18/2021,7:20,12:00,Monday,Monday,0,0 AD,POST\_SETTLEMENT\_HOLIDAY,01/18/2021,01/18/2021,X:XX,X:XX,Monday,Monday,0,0 AD,DAY\_HOLIDAY,02/15/2021,02/15/2021,7:20,12:00,Monday,Monday,0,0 AD,POST\_SETTLEMENT\_HOLIDAY,02/15/2021,02/15/2021,X:XX,X:XX,Monday,Monday,0,0 AX,DAY,03/11/2012,01/01/2050,8:32,16:30,Monday,Friday,0,0 AX,OPEN\_AUCTION,11/10/2015,01/01/2050,08:30,08:32,Monday,Friday,0,0 AX,EVENING,11/02/2020,03/14/2021,17:12,7:30,Monday,Monday,-3,-2 AX,EVENING,11/02/2020,03/14/2021,17:12,7:30,Tuesday,Friday,-1,0 AX,DAY\_HOLIDAY,12/24/2020,12/24/2020,8:32,12:30,Thursday,Thursday,0,0 AX,EVENING\_HOLIDAY,12/29/2020,12/29/2020,X:XX,X:XX,Tuesday,Tuesday,0,0

The **Sessions.**asc file contains historical trading session and holiday information for each futures root symbol by date or date range. The file shows any days when the market was closed, closed early, or opened late due to a holiday and the hours of applicable trading session, along with any changes that occurred.

Entries that are marked in the first field as *All\_Holiday. Evening\_Holiday, Day\_Holiday,* or *Post\_Settlement\_Holiday* show individual holidays when the market is closed or partially closed. In futures markets, there are often early closes and late opens on and around holidays. These appear as events that show session hours for the relevant session or sessions. If the session hour fields are *X:XX*, the market was closed for the entire session. *All\_Holiday*, with *X:XX* in the time fields, is used if the market is closed for the entire day, all sessions.

Entries that are marked in the first field as *Evening*, *Day*, *Open\_Auction,* or *Post\_Settlement* show changes in official session hours. If the end date for an entry is in the future (i.e. 2068), that entry shows current session hour information. If a futures market opens Sunday night for Monday's trading day with different session hours than the rest of the week, there will be a current entry for MONDAY to MONDAY and a current entry for TUESDAY to FRIDAY.

#### **File Layout**

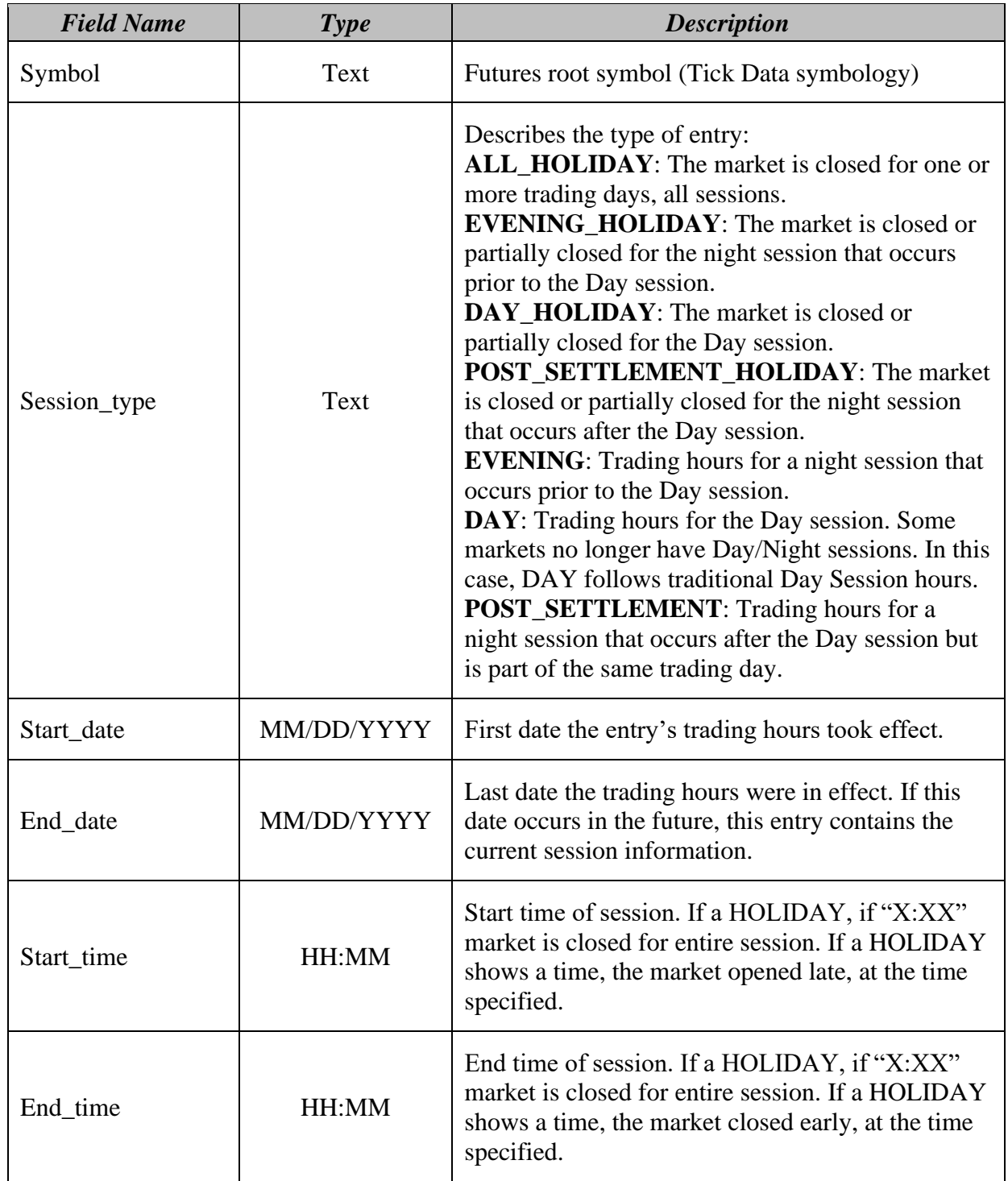

These fields are comma-separated and are laid out as follows:

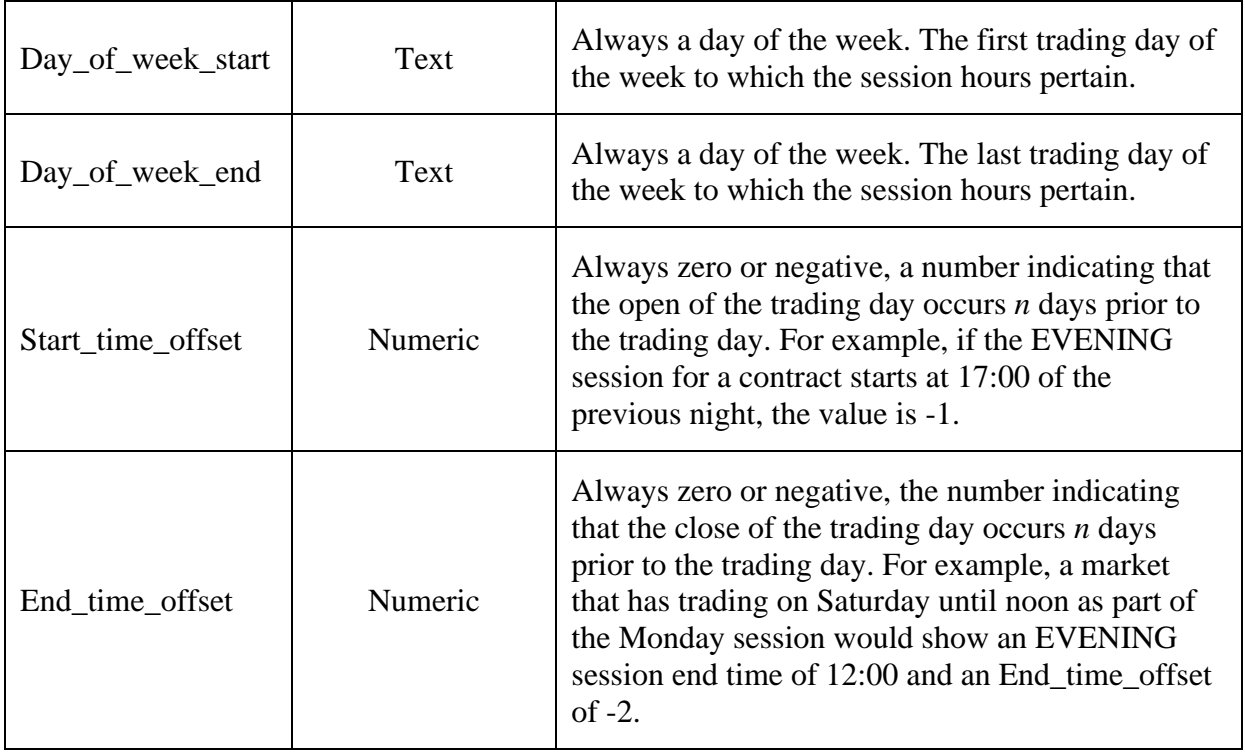